## THE FEDERAL RESERVE **SGFinancial Services**

## **FEDACH® EXCEPTION RESOLUTION SERVICE MESSAGE FLOW**

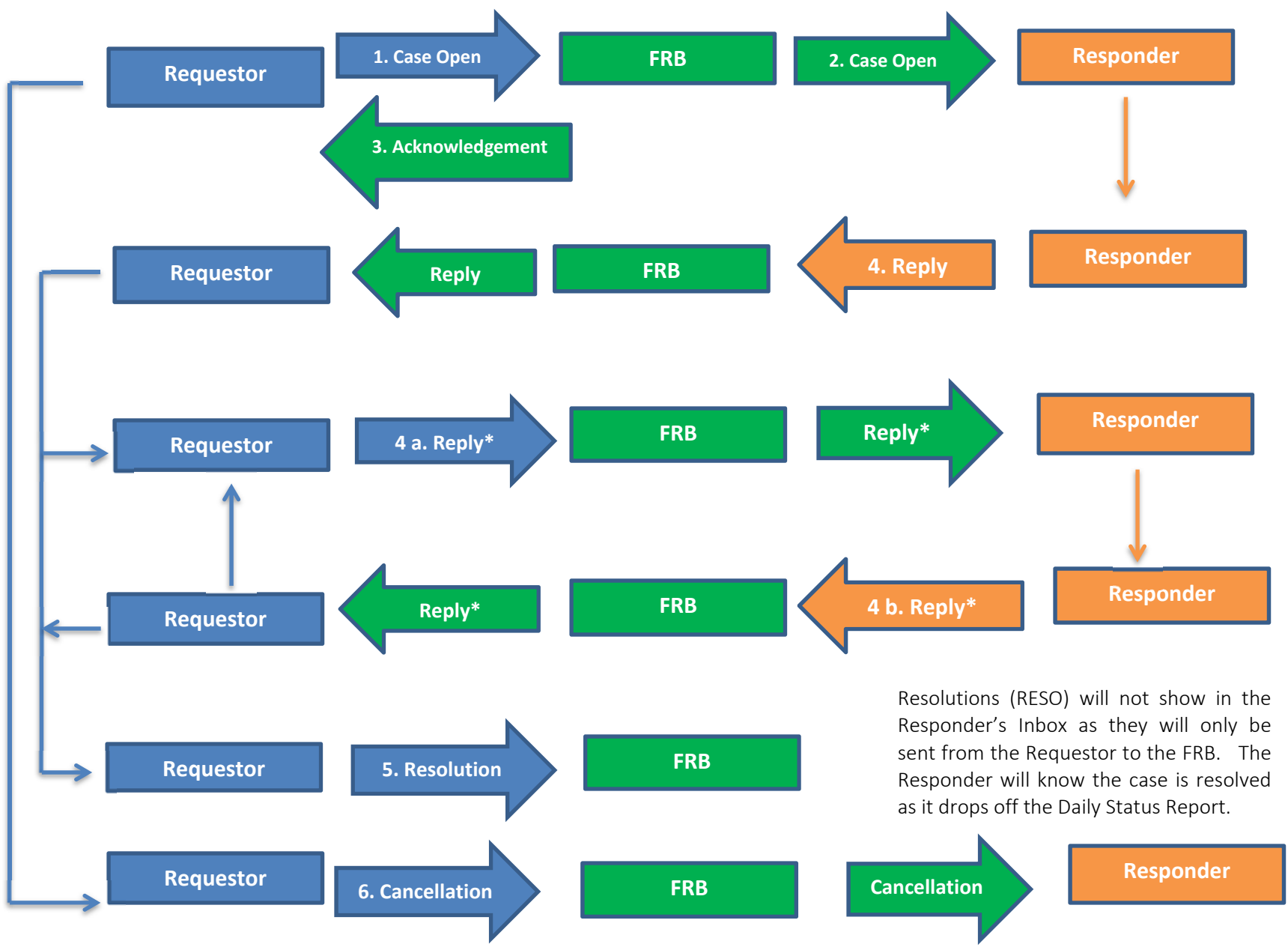

**\*The process could continue as needed until the exception is resolved or canceled by the Requestor.**

## THE FEDERAL RESERVE - **G**Financial Services

- 1. The Requestor opens an exception case by sending a Case Open message
- 2. The Federal Reserve Banks (FRBs) forward the exception case to the Responder by sending a Case Open message
- 3. The FRBs send an Acknowledgement message to the Requestor. Reference numbers are provided as an aid in identifying the case.
- 4. The Responder sends a Reply message to the Requestor
	- a. Where applicable, the Requestor could send a Reply message to the Responder requesting additional information
	- b. The Responder sends a Reply message to the Requestor with the additional information
- 5. The Requestor sends a Resolution message to the FRBs to resolve and close the exception case. The Resolution message is not sent to the Responder.
- 6. The Requestor can cancel an exception request, at any time after receiving the acknowledgement, by sending a Cancellation message. The Cancellation message is forwarded to the Responder.

As of January 11, 2019